## Lecture 3: Real Business Cycle Model

Adam Hal Spencer

The University of Nottingham

Advanced Monetary Economics 2020

<span id="page-1-0"></span>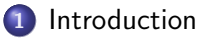

- [RBC Environment](#page-6-0)
- [RBC Equilibrium](#page-11-0)
- **[Big Picture](#page-19-0)**
- **5 [Steady State Analysis](#page-21-0)**
- 6 [Log-Linearised System](#page-26-0)

### <span id="page-2-0"></span>DSGE Models

- DSGE: Dynamic Stochastic General Equilibrium.
- Optimising representative agents and rational expectations.
- **Controversial.**
- Policy implications? Predictors of crises?
- Lots of work since the crisis on incorporating financial frictions.
- Last few years: relax the representative agent assumption; how do changes at the cross section affect aggregates?
- A quirky yet scathing review can be found in Quiggin (2010), "Zombie Economics: How Dead Ideas Still Walk Among Us".

### <span id="page-3-0"></span>Background

- RBC models are the original DSGEs.
- Combine microfoundations, dynamics and stochastic shocks to provide a theory of business cycle fluctuations.
- Consistent with the basic neoclassical growth model in the long-run.
- Exogeneous shocks (good assumption?) drive short-run fluctuations.
- Brock, W., & Mirman, L. (1972): "Optimal Economic Growth and Uncertainty: The Discounted Case", Journal of Economic Theory, 4(3), 479– 513.
- Kydland, F & Prescott, E. (1982) "Time to Build and Aggregate Fluctuations", Econometrica, 50: 1345-1370.

## <span id="page-4-0"></span>Preview of the Punch-Line

• Business cycles are a natural part of life.

- **Business cycles are efficient: can eventuate even without any market** failures.
- Decentralised market equilibrium achieves the efficient allocation of resources.
- Business cycles are endogenous fluctuations, which are induced by shocks coming from external forces.
- Role of government should not be on smoothing business cycles: focus instead on structural reforms.

## <span id="page-5-0"></span>Where are we Going with This?

- We want to study money with mathematical rigour in general equilibrium.
- Build-up to that one step at a time though.
- Before we start talking about nominal variables, this RBC model is entirely real.
- Look at the entirely real model this lecture, then add-in money and see what happens next lecture.

<span id="page-6-0"></span>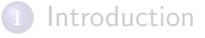

### 2 [RBC Environment](#page-6-0)

- [RBC Equilibrium](#page-11-0)
- **[Big Picture](#page-19-0)**
- **5 [Steady State Analysis](#page-21-0)**
- 6 [Log-Linearised System](#page-26-0)

## <span id="page-7-0"></span>Fundamentals

- Representative agents: firms and households.
- Infinite horizon and discrete time  $t \in \{0, 1, 2, 3, ...\}$ .
- Perfectly competitive markets.
- General equilibrium.
- Real model: no role for money in this lecture.
- Prices are denoted in terms of real variables (e.g. goods or labour).

## <span id="page-8-0"></span>Households Setup

- Supply labour to firms and own the capital stock, (rented out to firms).
- Objective is to maximise the expected present value of their lifetime utility subject to period-by-period budget constraints.
- **•** Discounting over time: constant discount factor  $0 < \beta < 1$ , (money tomorrow is worth less than money today due to opportunity cost).
- Time separable utility.
- Household owns the firm and receives its profits as income  $d_t$ .

# <span id="page-9-0"></span>Households' Problem

Problem:

$$
\max_{\{c_t,n_t,i_t\}_{t=0}^\infty} \mathbb{E}_0 \sum_{t=0}^\infty \beta^t \left[ \frac{c_t^{1-\sigma}}{1-\sigma} - \frac{n_t^{1+\psi}}{1+\psi} \right]
$$

subject to their budget constraints and law of motion for capital

$$
c_{t} + i_{t} \leq w_{t}n_{t} + r_{t}k_{t} + d_{t}
$$

$$
k_{t+1} = i_{t} + (1 - \delta)k_{t}
$$

$$
k_{t+1} \geq 0 \ \forall t
$$

$$
k_{0} \text{ given}
$$

How does this differ from the infinite horizon optimisation problem from last class?

# <span id="page-10-0"></span>Firms' Problem

• Static problem since they rent factor inputs:

$$
\max_{\{k_t, n_t\}} d_t = y_t - w_t n_t - r_t k_t
$$

where  $y_t = a_t k_t^{\alpha} n_t^{1-\alpha}$  and

$$
\log(a_t) = \rho \log(a_{t-1}) + \epsilon_t, \ \epsilon_t \sim N(0, 1)
$$

where  $0 < \rho < 1$ .

• Zero profits  $d_t = 0$ .

<span id="page-11-0"></span>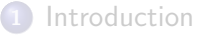

#### [RBC Environment](#page-6-0)

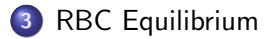

### **[Big Picture](#page-19-0)**

- **5 [Steady State Analysis](#page-21-0)**
- 6 [Log-Linearised System](#page-26-0)

# <span id="page-12-0"></span>Household Optimality: Lagrangian

Lagrangian (substitute out investment for capital law of motion)

$$
\mathcal{L} = \mathbb{E}_0 \sum_{t=0}^{\infty} \beta^t \left[ \frac{c_t^{1-\sigma}}{1-\sigma} - \frac{n_t^{1+\psi}}{1+\psi} \right] +
$$

$$
\mathbb{E}_0 \sum_{t=0}^{\infty} \lambda_t \left[ w_t n_t + (1-\delta + r_t)k_t + d_t - c_t - k_{t+1} \right]
$$

## <span id="page-13-0"></span>Household Optimality: First Order Conditions

Notice that  $\mathbb{E}_t[x_t] = x_t$ .

FOCs:

$$
\frac{\partial \mathcal{L}}{\partial c_t} = 0 \Rightarrow \beta^t c_t^{-\sigma} - \lambda_t = 0 \tag{1}
$$

$$
\frac{\partial \mathcal{L}}{\partial n_t} = 0 \Rightarrow -\beta^t n_t^{\psi} + \lambda_t w_t = 0 \tag{2}
$$

$$
\frac{\partial \mathcal{L}}{\partial k_{t+1}} = 0 \Rightarrow -\lambda_t + \mathbb{E}_t[\lambda_{t+1}(1-\delta+r_{t+1})] = 0 \tag{3}
$$

<span id="page-14-0"></span>Firm Optimality: First Order Conditions

• FOCs:

$$
\frac{\partial d_t}{\partial k_t} = 0 \Rightarrow \alpha a_t k_t^{\alpha - 1} n_t^{1 - \alpha} - r_t = 0 \tag{4}
$$

$$
\frac{\partial d_t}{\partial n_t} = 0 \Rightarrow (1 - \alpha) a_t k_t^{\alpha} n_t^{-\alpha} - w_t = 0 \tag{5}
$$

# <span id="page-15-0"></span>Equilibrium Definition

The competitive equilibrium of the RBC model is defined as a sequence of prices  $\{w_t, r_t\}_{t=0}^{\infty}$  and allocations  $\{c_t, k_{t+1}, n_t\}$  with the state vector  $\{k_t,a_t\}$  taken as given by the agents in the model. Optimality conditions  $(1) - (5)$  above hold and all markets clear.

## <span id="page-16-0"></span>Canonical Representation

- Consolidate the household's FOCs to get labour supply and consumption Euler equation. Resource constraint from household's budget constraint.
- $\bullet$  (1) and (2) give labour supply

$$
c_t^{\sigma} n_t^{\psi} = w_t
$$

(3) and (1) give the consumption Euler equation

$$
1 = \beta \mathbb{E}_{t} \left[ \left( \frac{c_{t+1}}{c_{t}} \right)^{-\sigma} \left( 1 - \delta + r_{t+1} \right) \right]
$$

• Household budget constraint,  $d_t = 0$  and  $(4) - (5)$  give the resource constraint

$$
c_t + i_t = w_t n_t + r_t k_t = y_t
$$

**o** Look familiar?...

# <span id="page-17-0"></span>Social Planner's Problem and Efficiency

- When studying market economies, we want a benchmark, against which we can compare the allocation of resources.
- Social planner's problem: solves for the optimal allocation subject only to a physical resource constraint.
- The solution to the social planner's problem is efficient.
- Solve the social planner's problem and compare the optimality conditions with the market case: how well does the market economy do? Does it come close to the optimal allocation?

# <span id="page-18-0"></span>Social Planner's Problem

• Social planner's problem:

$$
\max_{\{c_t,n_t,i_t\}_{t=0}^\infty} \mathbb{E}_0 \sum_{t=0}^\infty \beta^t \left[ \frac{c_t^{1-\sigma}}{1-\sigma} - \frac{n_t^{1+\psi}}{1+\psi}\right]
$$

subject to their resource constraints and law of motion for capital

$$
c_{t} + i_{t} = y_{t}
$$
  
\n
$$
k_{t+1} = i_{t} + (1 - \delta)k_{t}
$$
  
\n
$$
k_{t+1} \geq 0 \ \forall t
$$
  
\n
$$
k_{0} \text{ given}
$$

- The solution to this program is Pareto optimal.
- Exercise: show that this program yields the same solution as the RBC market economy above.

<span id="page-19-0"></span>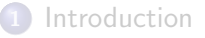

### [RBC Environment](#page-6-0)

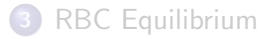

### 4 [Big Picture](#page-19-0)

- **5 [Steady State Analysis](#page-21-0)**
- 6 [Log-Linearised System](#page-26-0)

# <span id="page-20-0"></span>What's Going on in this Model?

- The solution is Pareto optimal, yet random shocks are still present.
- The productivity process  $a_t$  drives everything in this model!
- It's exogenous: philosophical implication?
- Shocks to productivity drive endogenous responses in other variables.
- We'll study local (small) deviations from a steady state as the solution.

<span id="page-21-0"></span>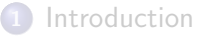

### [RBC Environment](#page-6-0)

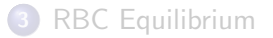

### **[Big Picture](#page-19-0)**

#### 5 [Steady State Analysis](#page-21-0)

6 [Log-Linearised System](#page-26-0)

# <span id="page-22-0"></span>What's a Steady State?

- The steady state of a model is defined as a situation in which variables are unchanging over time.
- In this model, this means  $a_t = a_{t-1} = 1$  (as  $\rho < 1$ ).
- As a consequence,  $c_t = c_{t-1} = \overline{c}$ ,  $k_t = k_{t-1} = \overline{k}$  etc for endogenous variables.
- The steady state is what prevails when we shut-down all the randomness in the model.

## <span id="page-23-0"></span>What Does the Steady State Look Like?

• Steady state labour supply

$$
\bar{c}^{\sigma}\bar{n}^{\psi}=\bar{w}\tag{6}
$$

• Steady state Euler equation

$$
1 = \beta(1 - \delta + \bar{r})\tag{7}
$$

• Steady state resource constraint

$$
\bar{c} + \bar{i} = \bar{y} \tag{8}
$$

### <span id="page-24-0"></span>What Does the Steady State Look Like?

• From  $(4)$  and  $(5)$ , the steady state factor prices are

$$
\begin{aligned}\n\bar{r} &= \alpha \bar{k}^{\alpha - 1} \bar{n}^{1 - \alpha} \\
\bar{w} &= (1 - \alpha) \bar{k}^{\alpha} \bar{n}^{-\alpha}\n\end{aligned}\n\tag{9}
$$

**•** From the capital law of motion, steady state investment is

$$
\bar{i} = \delta \bar{k} \tag{11}
$$

• From the production function, steady state output it

$$
\bar{y} = \bar{k}^{\alpha} \bar{n}^{1-\alpha} \tag{12}
$$

• From the technological process

$$
\bar{a} = 1 \tag{13}
$$

## <span id="page-25-0"></span>What Does the Steady State Look Like?

- Equations  $(6) (13)$  define the steady state.
- **Eight equations in eight unknowns**  $\{\bar{c}, \bar{n}, \bar{w}, \bar{r}, \bar{i}, \bar{y}, \bar{k}, \bar{a}\}.$
- Now we approximate small deviations about the steady state when shocks are present using log-linearisation.

<span id="page-26-0"></span>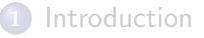

- [RBC Environment](#page-6-0)
- [RBC Equilibrium](#page-11-0)
- **[Big Picture](#page-19-0)**
- **5 [Steady State Analysis](#page-21-0)**

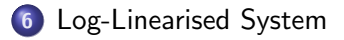

<span id="page-27-0"></span>• Linearised labour supply

$$
[\bar{c}e^{\hat{c}_t}]^{\sigma}[\bar{n}e^{\hat{n}_t}]^{\psi} = \bar{w}e^{\hat{w}_t}
$$
\n
$$
\Rightarrow \bar{c}^{\sigma}\bar{n}^{\psi}[e^{\sigma\hat{c}_t + \psi\hat{n}_t}] = \bar{w}e^{\hat{w}_t}
$$
\n
$$
\Rightarrow e^{\sigma\hat{c}_t + \psi\hat{n}_t} = e^{\hat{w}_t}
$$
\n
$$
\Rightarrow 1 + \sigma\hat{c}_t + \psi\hat{n}_t \approx 1 + \hat{w}_t
$$
\n
$$
\Rightarrow \sigma\hat{c}_t + \psi\hat{n}_t \approx \hat{w}_t
$$
\n(14)

where the first line comes from the definition of  $\hat{x}_{t}$  [see lecture 1] and the penultimate line comes from a Taylor expansion of first order of line 3.

<span id="page-28-0"></span>**•** Linearised Euler equation

$$
\hat{c}_t = \mathbb{E}_t[\hat{c}_{t+1}] + \frac{\bar{r}}{\sigma(1-\delta)}\mathbb{E}_t[\hat{r}_{t+1}] \tag{15}
$$

**.** Linearised resource constraint

$$
\hat{y}_t = \frac{\bar{c}}{\bar{y}} \hat{c}_t + \frac{\bar{i}}{\bar{y}} \hat{i}_t \tag{16}
$$

**·** Linearised factor prices

$$
\hat{r}_t = \hat{a}_t + (\alpha - 1)\hat{k}_t + (1 - \alpha)\hat{n}_t \tag{17}
$$

$$
\hat{w}_t = \hat{a}_t + (\alpha)\hat{k}_t + (-\alpha)\hat{n}_t \tag{18}
$$

<span id="page-29-0"></span>**•** Linearised capital law of motion

$$
\hat{k}_{t+1} = (1 - \delta)\hat{k}_t + \delta\hat{i}_t \tag{19}
$$

**•** Linearised production function

$$
\hat{y}_t = \hat{a}_t + \alpha \hat{k}_t + (1 - \alpha)\hat{n}_t \tag{20}
$$

• Linearised technology process

$$
\hat{a}_t = \rho \hat{a}_{t-1} + \epsilon_t \tag{21}
$$

- <span id="page-30-0"></span>• Exercise: derive  $(15) - (21)$  yourself.
- Again we have eight equations in eight unknowns  $\{\hat{c}_t, \hat{n}_t, \hat{w}_t, \hat{r}_t, \hat{i}_t, \hat{y}_t, \hat{k}_t, \hat{a}_t\}.$

<span id="page-31-0"></span>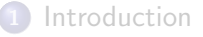

### [RBC Environment](#page-6-0)

- [RBC Equilibrium](#page-11-0)
- **[Big Picture](#page-19-0)**
- **5 [Steady State Analysis](#page-21-0)**
- 6 [Log-Linearised System](#page-26-0)

# <span id="page-32-0"></span>Back to the Big Picture

- It's possible to show that the control variables can be written as a linear function of  $(a, k)$  in this linearised system.
- You don't need to show this yet: I'll teach you about this in the solving DSGEs lecture on analytical solutions.
- Just note for now that you can write

$$
\hat{n}_t = \eta_{n,a}\hat{a}_t + \eta_{n,k}\hat{k}_t
$$

$$
\hat{k}_{t+1} = \eta_{k',a}\hat{a}_t + \eta_{k',k}\hat{k}_t
$$

$$
\hat{c}_t = \eta_{c,a}\hat{a}_t + \eta_{c,k}\hat{k}_t.
$$

# <span id="page-33-0"></span>Back to the Big Picture

- This system of variables respond endogenously to productivity shocks.
- E.g. say we start in steady state at  $t = 0$  and then  $\hat{a}_1 = \epsilon_1$  then no further shocks (called an impulse response).
- We can trace-out the time paths for the endogenous variables:

$$
\hat{n}_1 = \eta_{n,a} \epsilon_1
$$

$$
\hat{k}_2 = \eta_{k',a} \epsilon_1
$$

$$
\hat{c}_1 = \eta_{c,a} \epsilon_1
$$

......

$$
\hat{n}_2 = \eta_{n,a}[\rho \epsilon_1] + \eta_{n,k}[\eta_{k',a} \epsilon_1]
$$

$$
\hat{k}_3 = \eta_{k,a}[\rho \epsilon_1] + \eta_{k',k}[\eta_{k',a} \epsilon_1]
$$

$$
\hat{c}_2 = \eta_{c,a}[\rho \epsilon_1] + \eta_{c,k}[\eta_{k',a} \epsilon_1]
$$

# <span id="page-34-0"></span>Back to the Big Picture

Under certain stability conditions for the parameters (to be discussed later), we'll eventually converge back to steady state.

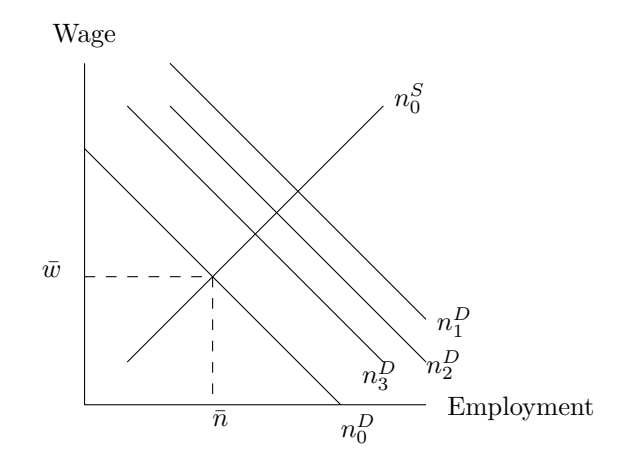